# **Comment faire une déclaration d'accident FFCT ?**

## 1- Se connecter sur le site FFCT.org et cliquez sur l'onglet Espace Fédéral

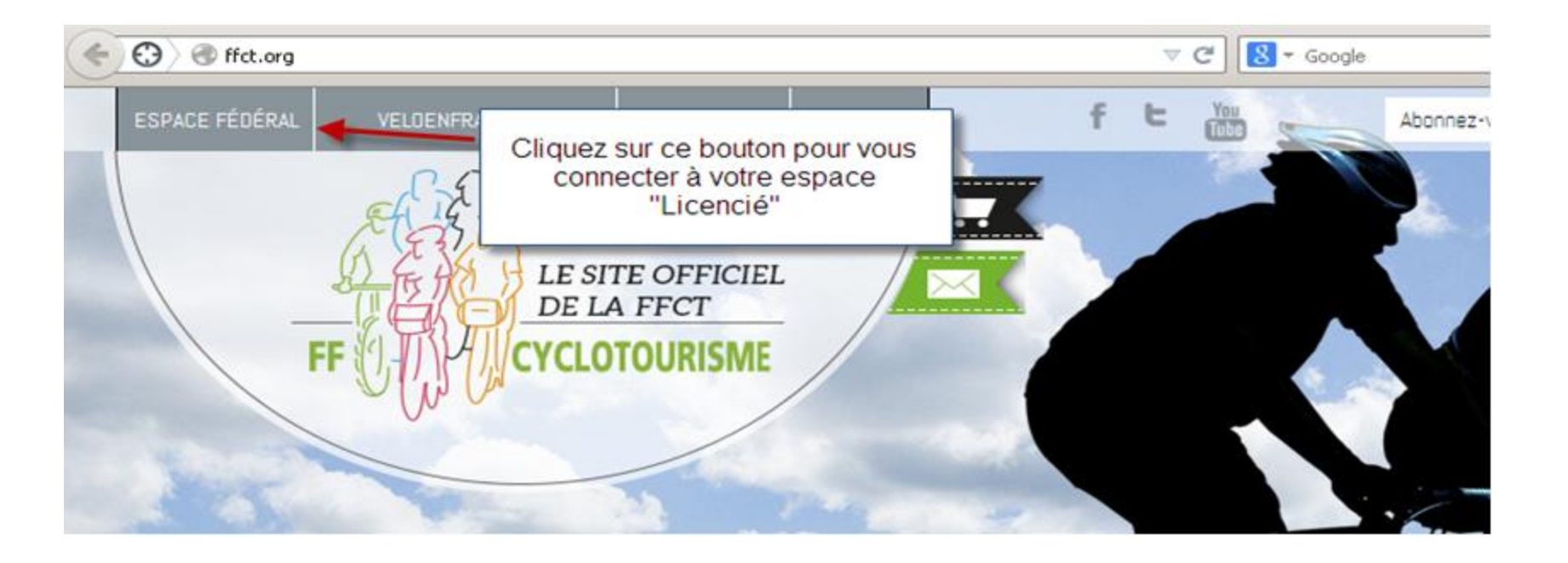

### 2-Se connecter à son espace licencié ou son espace gestionnaire Club

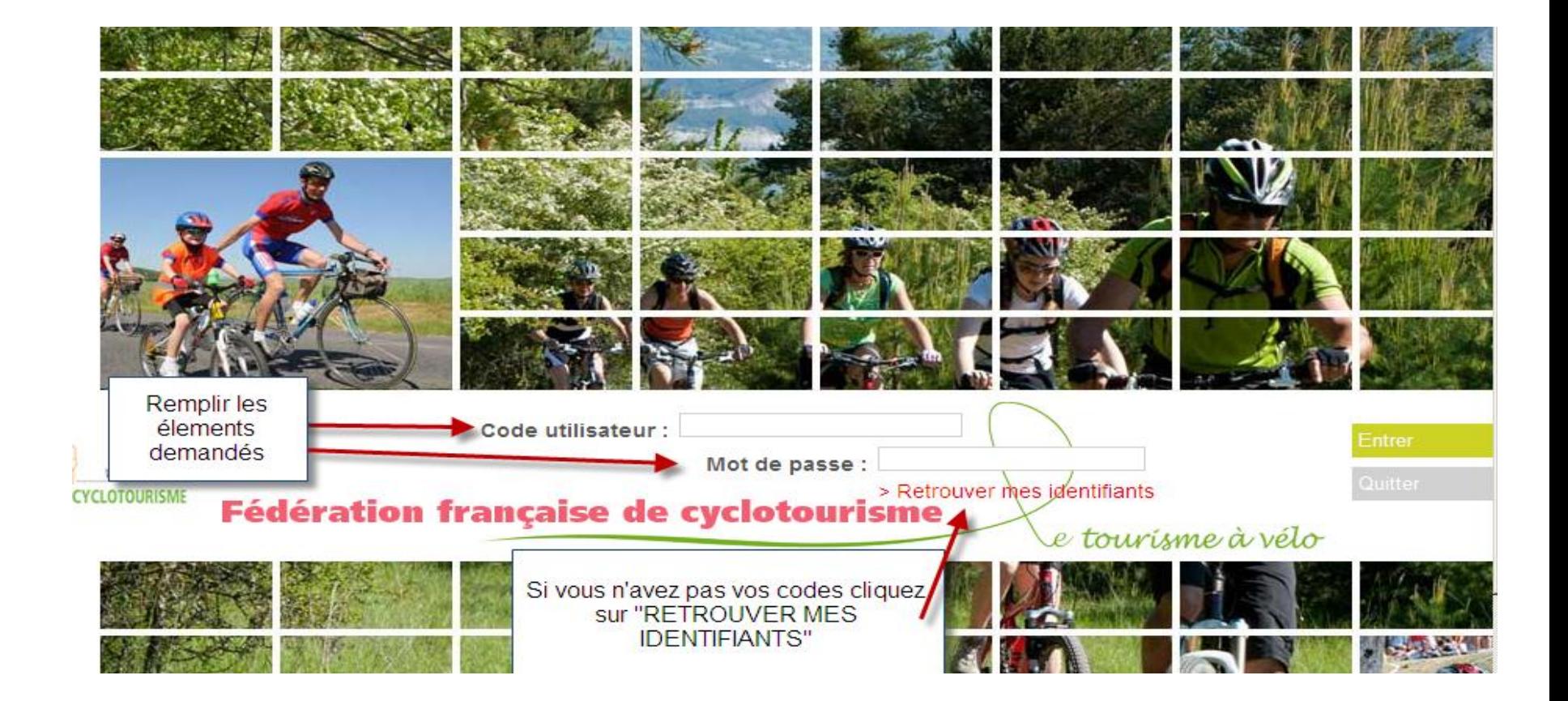

Pour les déclarations d'accidents des non licenciés

- Saisir l'adresse : http//ffct.cabinet-gomisgarrigues.fr
- Cette adresse vous permet de saisir une déclaration d'accident sans passer par l'espace fédéral pour le non licencié ou pour l'organisateur.
- Il conviendra de joindre à la déclaration l'attestation d'assurance de l'option souscrite pour la manifestation à laquelle participé le non licencié.

## **SI VOUS ÊTES UN LICENCIE** Dans votre espace licencié, vous devez cliquer sur l'onglet « effectuer une déclaration de sinistre »

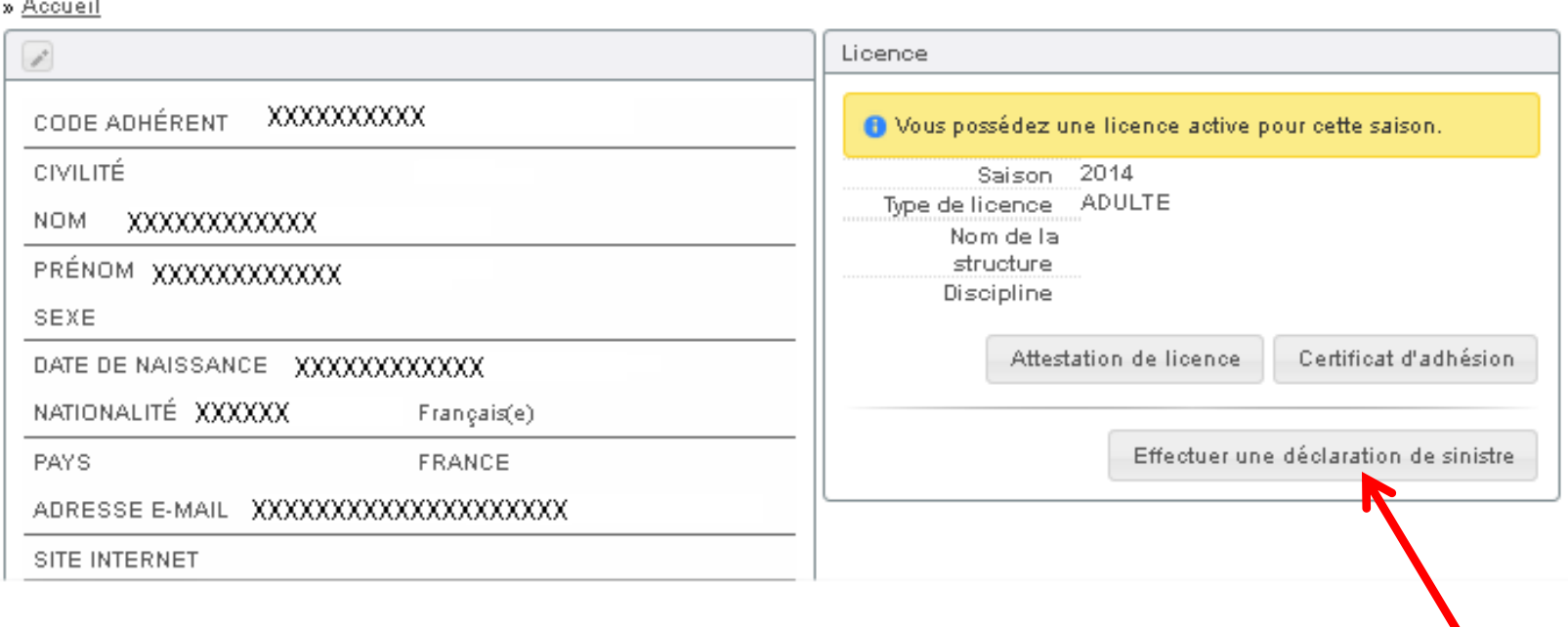

## **SI VOUS ÊTES UN CLUB**

### Dans votre espace club , vous devez cliquer sur l'onglet « Mon club » à droite de l'écran puis l'onglet « licenciés »

#### **DECLARATION DE SINISTRE**

» Accueil

Message d'accueil

Affiliations

Infos.

La déclaration de sinistre est désormais accessible via l'onglet "Information" de la fiche licencié

Bureau

Droits

Licenciés

l Lieux/pratique

LFS

Structures

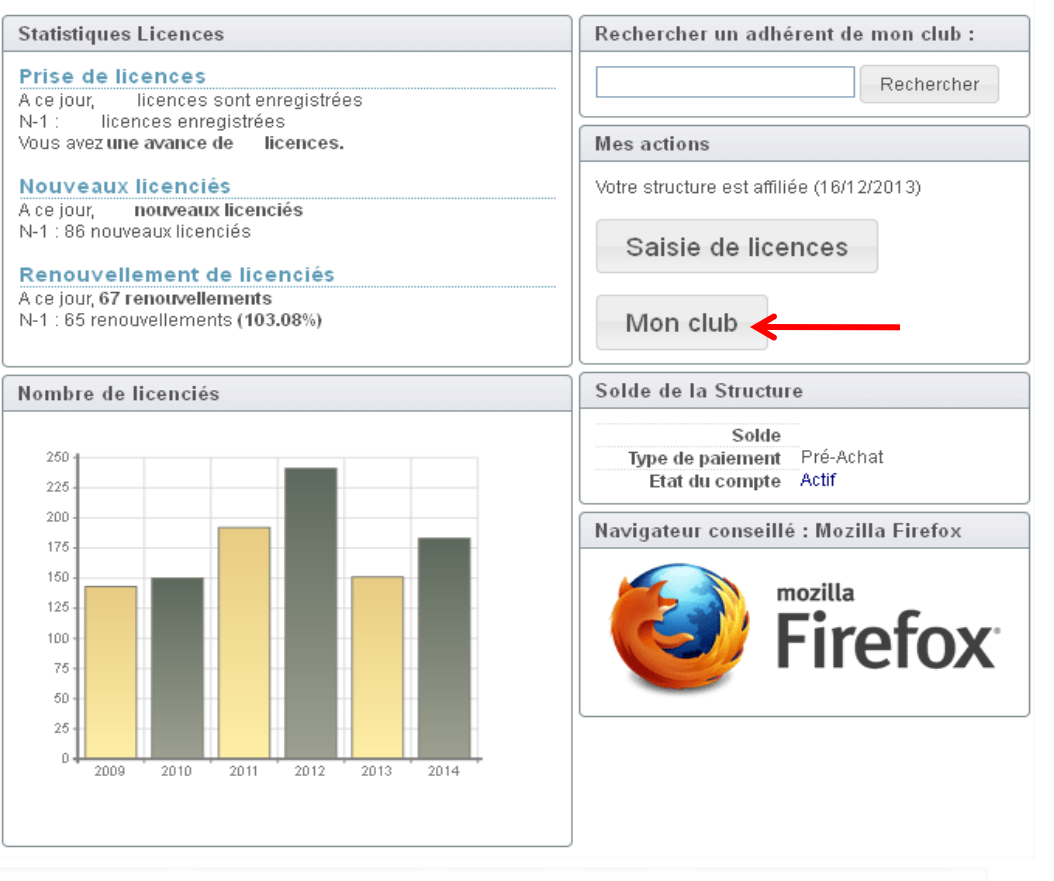

Compta.

Assu.

PSGI

Logs

**DS** 

### **CLUB**

### Dans la fiche du licencié , vous devez cliquer sur l'onglet « Informations »

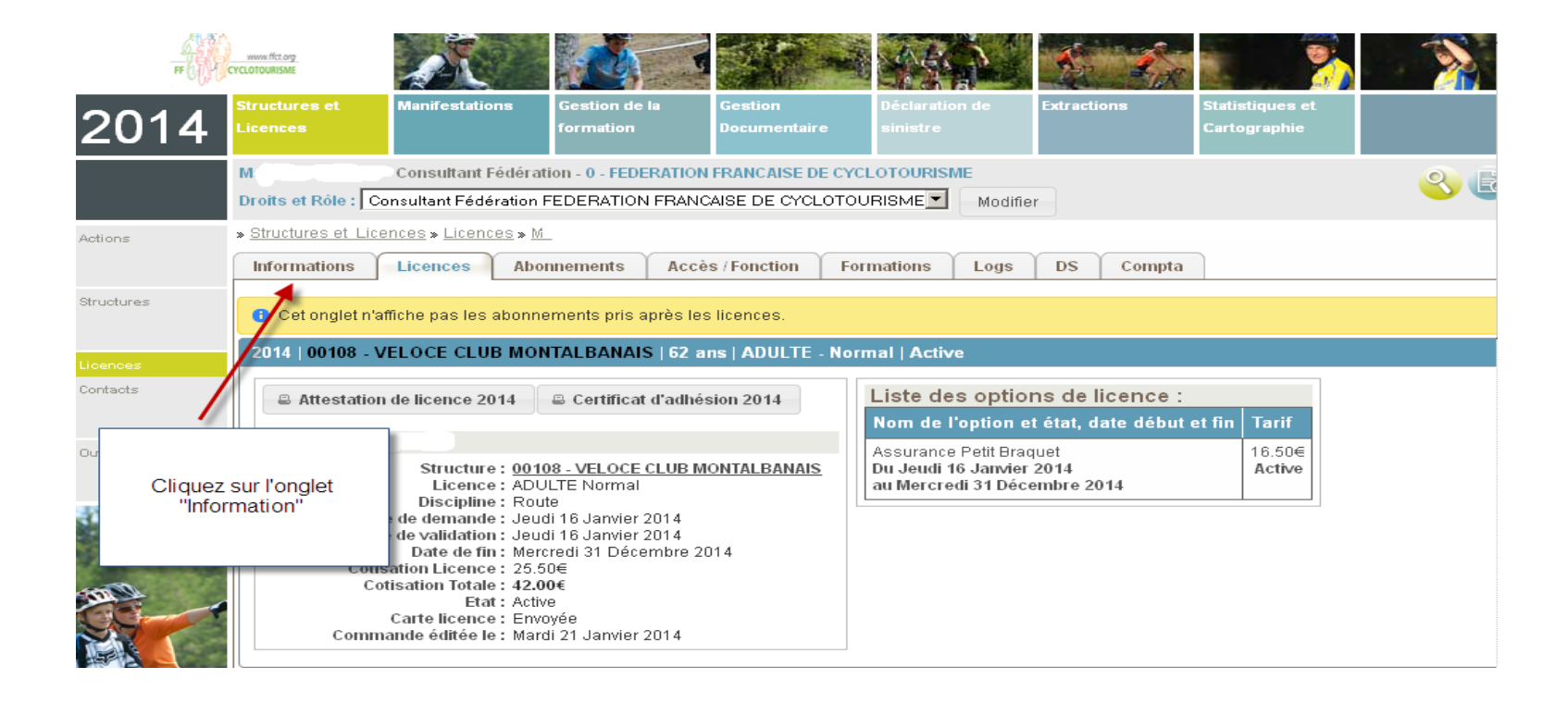

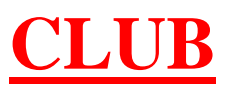

### Dans l'onglet information cliquez sur l'onglet « Effectuer une déclaration d'accident »

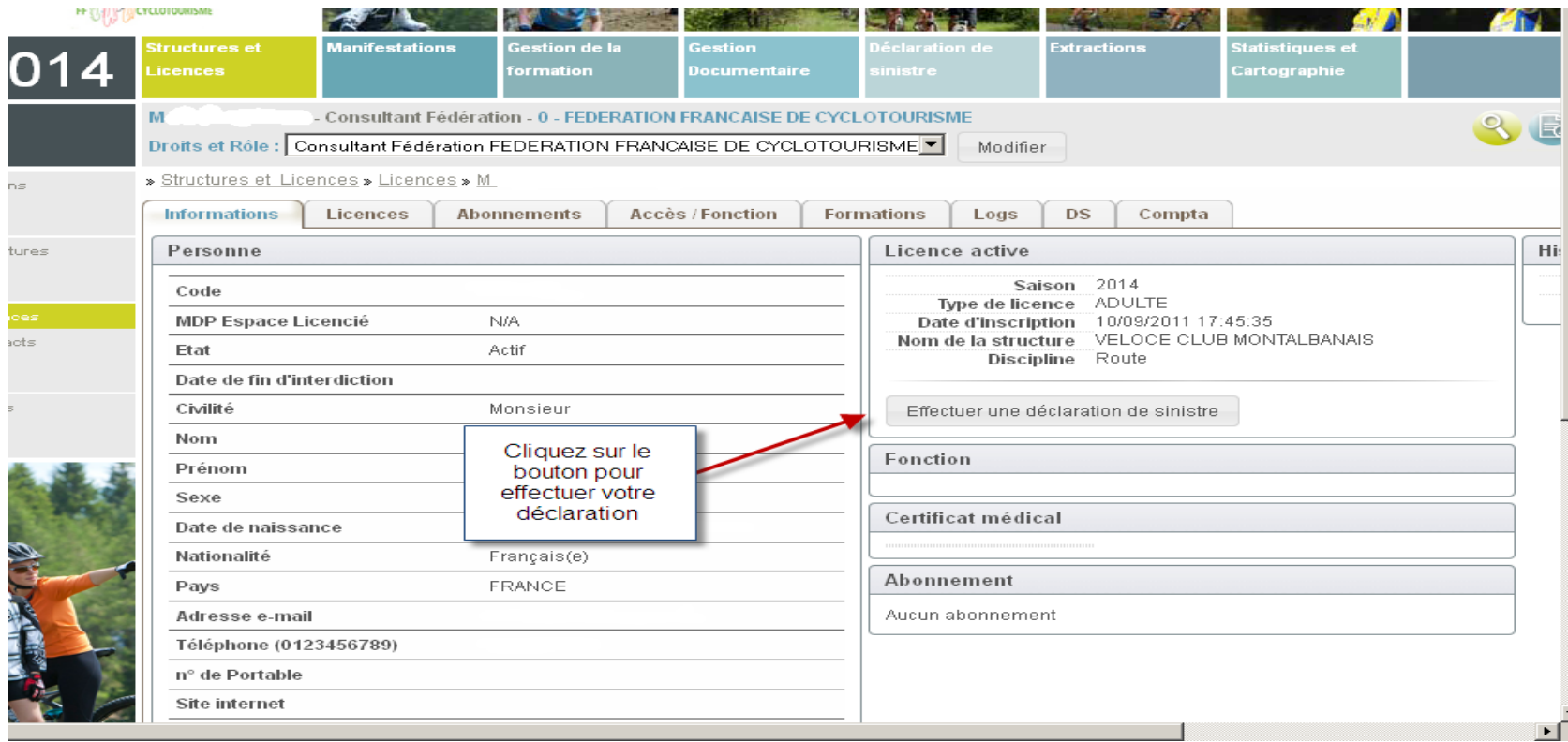

### **3-**Remplir la déclaration d'accident

### **1° partie « Information de l'assuré »**

### Déclaration d'Accident

### Fédération Française de Cyclotourisme

80 Allée des Demoiselles = 31400 Toulouse

### **Allianz** (II)

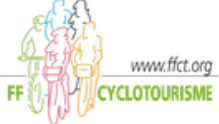

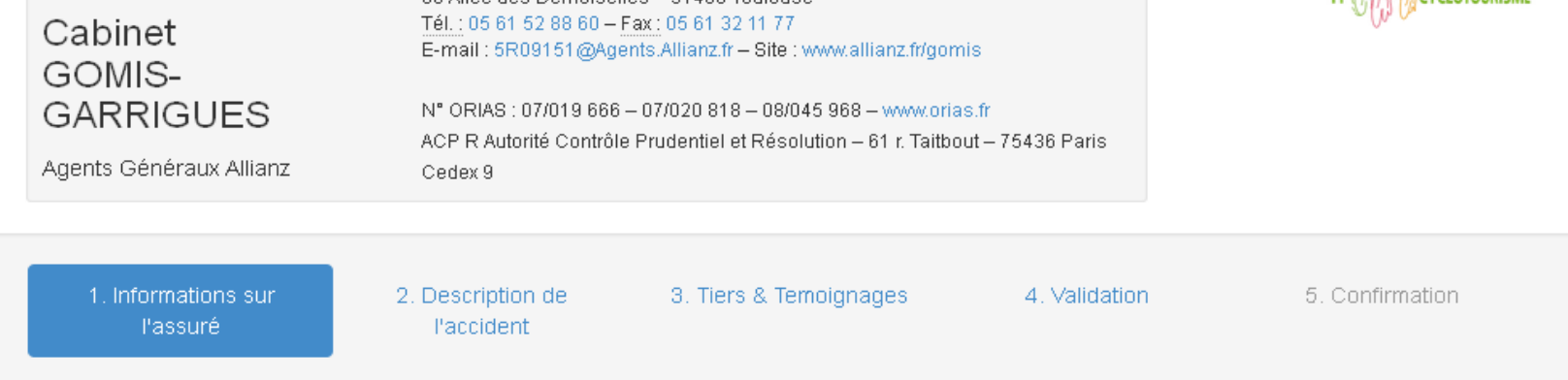

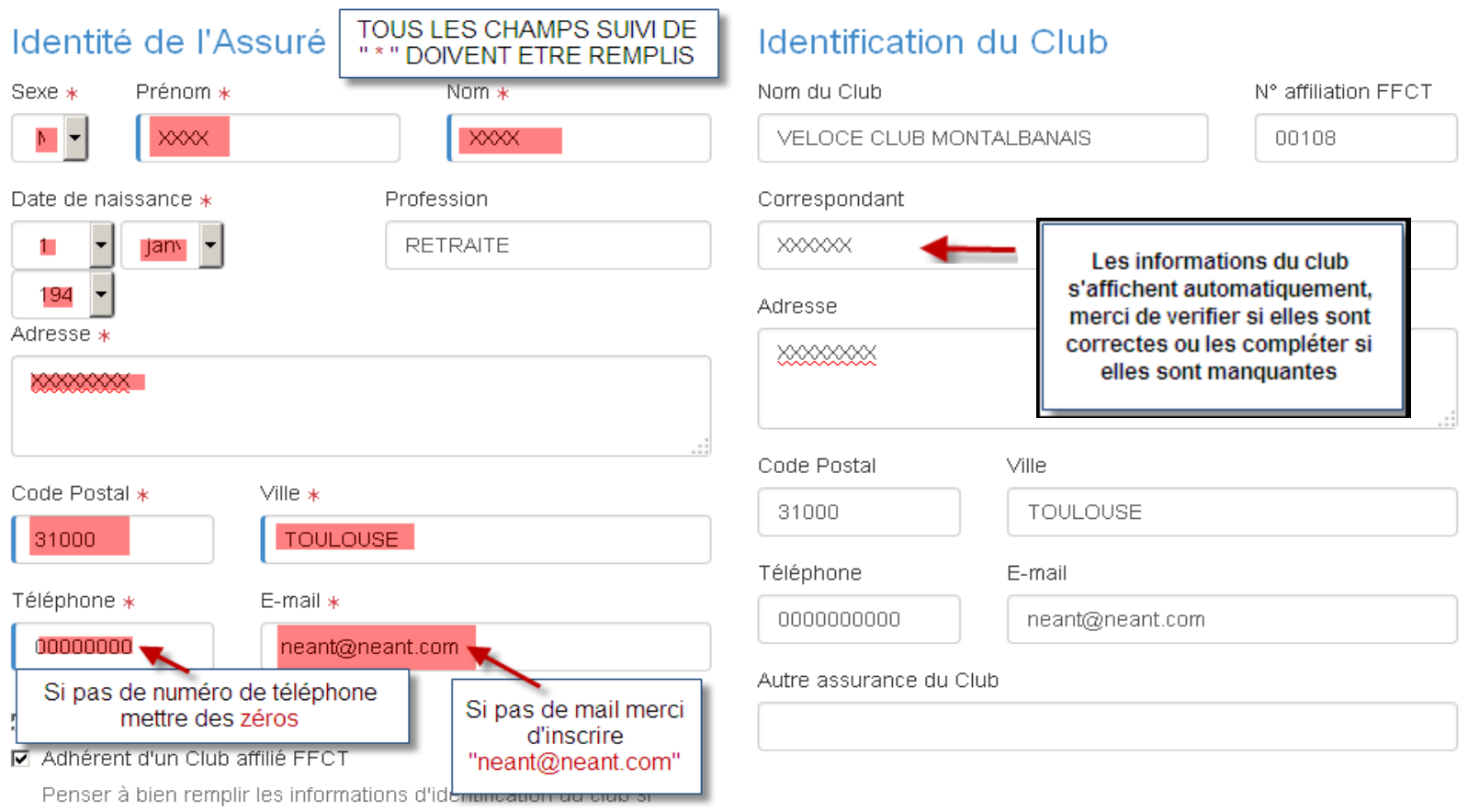

adhérent d'un club affilié à la FFCT.

#### **Assurances**

#### Bénéficiez-vous d'une sécurité sociale (régime obligatoire) ?

 $\odot$  Oui  $*$  O Non  $*$ 

- si non, pourquoi ?

#### Bénéficiez-vous d'une mutuelle ou assurance santé (complémentaire) ?

 $\odot$  Oui  $*$   $\odot$  Non  $*$ 

- si oui, nom de l'assureur

A DEFINIR

- si non, joindre une attestation sur l'honneur en ce sens

#### Nom, adresse, n° de contrat de vos assureurs

#### □ Habitation / Responsabilité civile

Nom

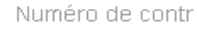

#### Informations sur la licence

#### **☑ Licencié FFCT**

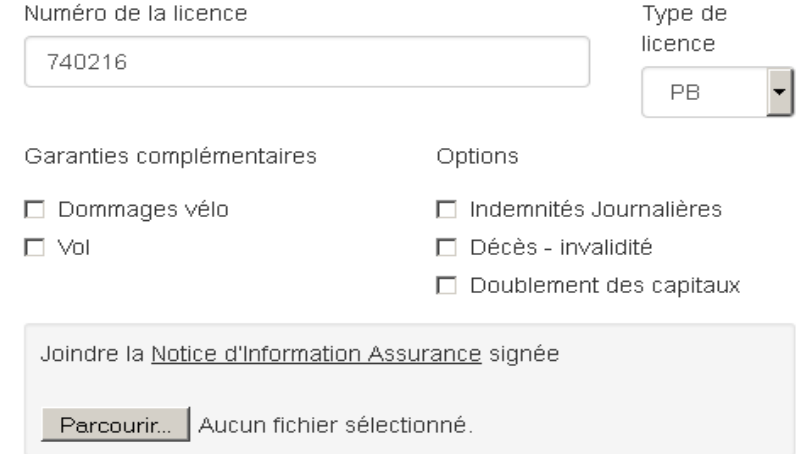

#### □ Non-licencié FFCT, participant à une :

- te de ses trois premières sorties
- manifestation du Club inscrite au calendrier FFCT
- randonnée permanente labellisée ou non (hors sortie de club)
- Sortie réservée exclusivement aux estivants non licenciés pendant la période du 15 mai au 15 septembre

#### Option du club

O A

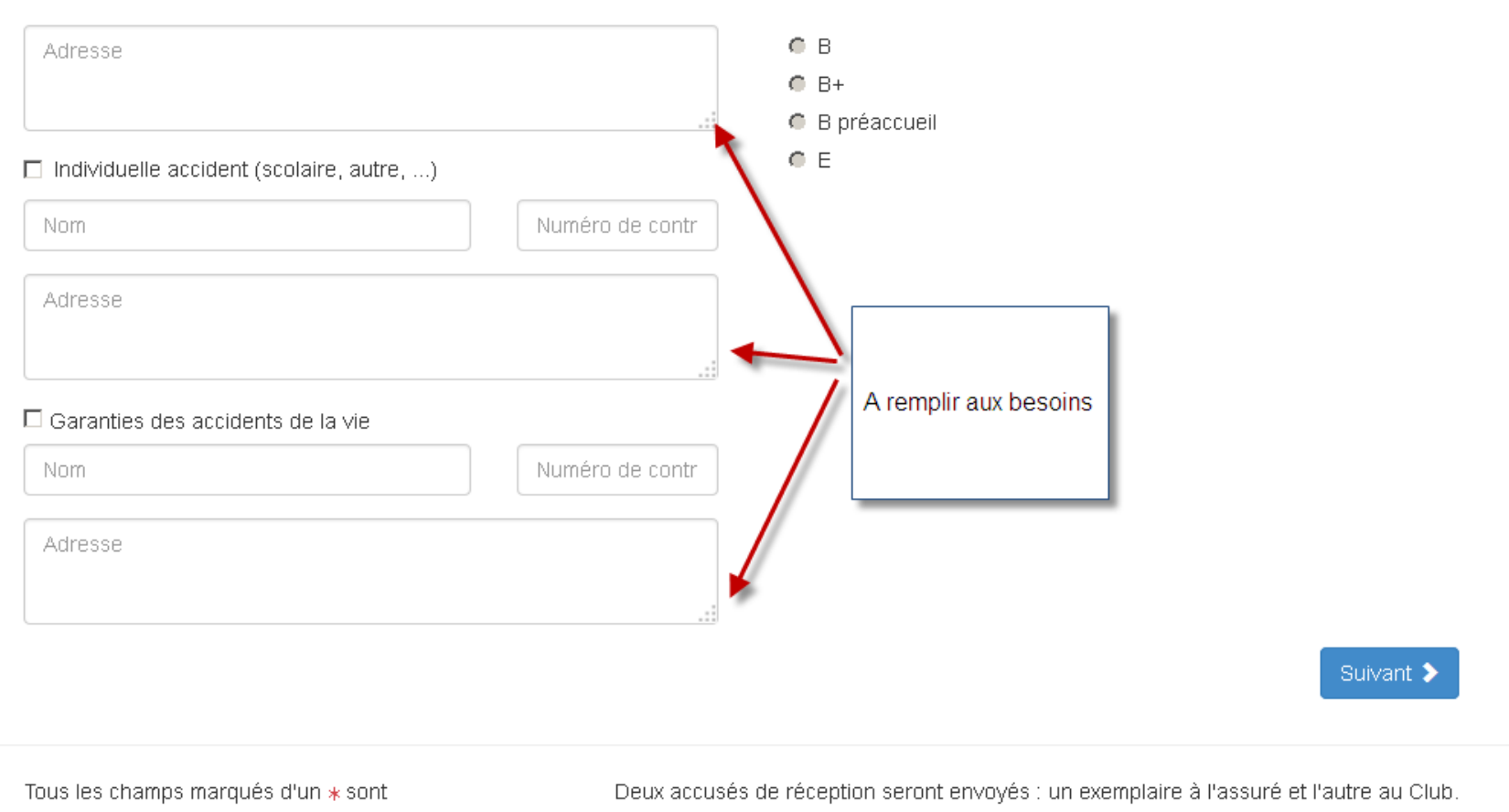

obligatoires.

### **2° partie « Description de l'accident »**

**Allianz** (1)

### Déclaration d'Accident

### Fédération Française de Cyclotourisme

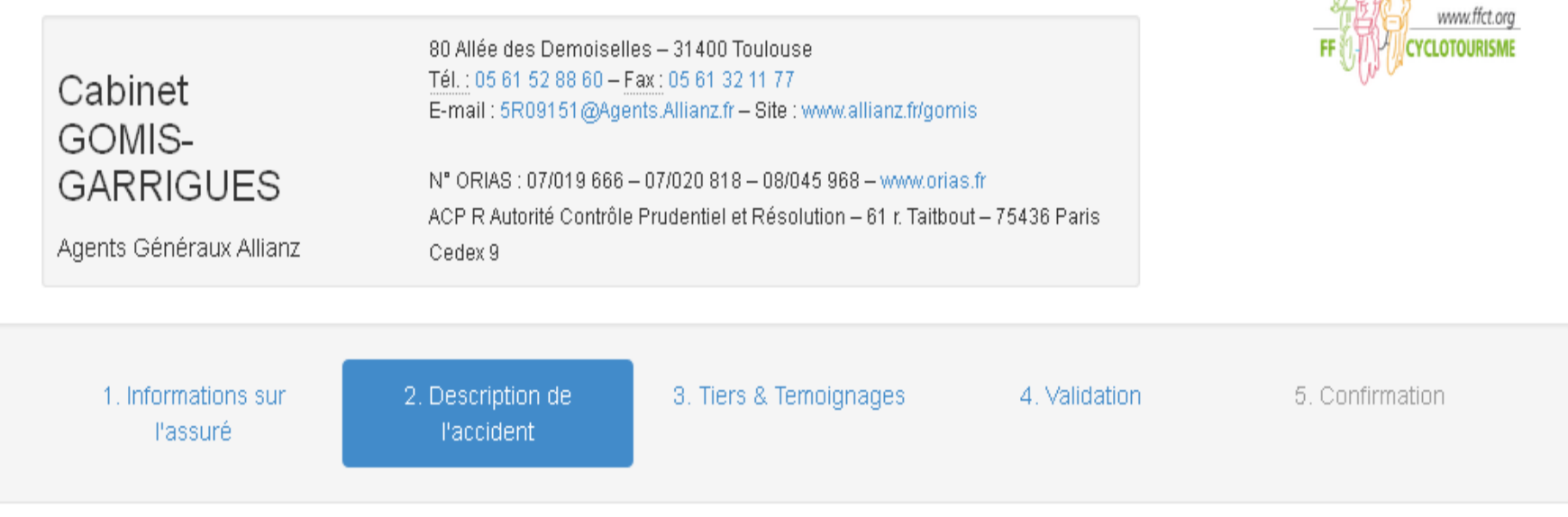

#### Description de l'accident

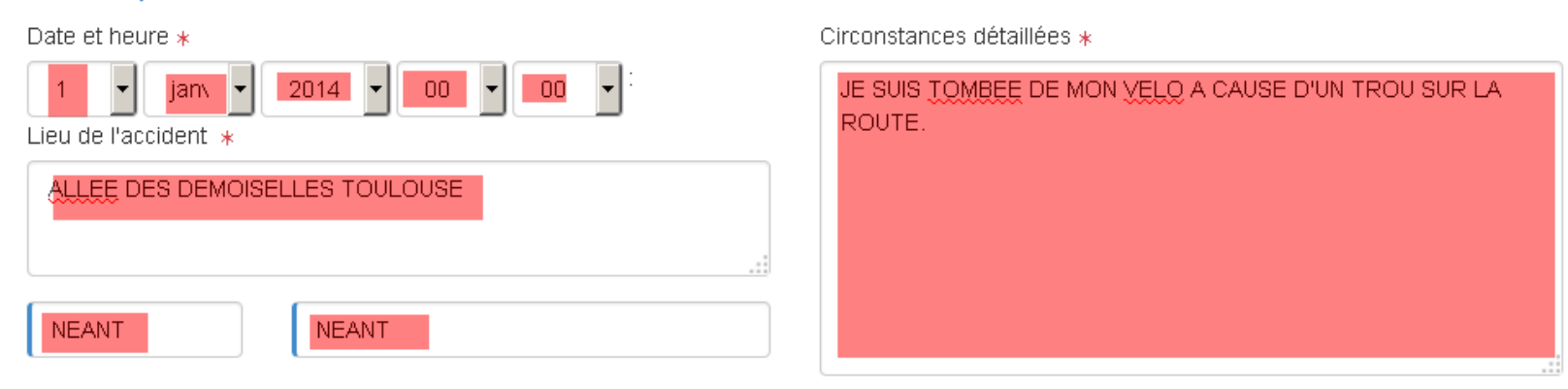

#### Activité pratiquée

- $\odot$  Route:
- $O$  Ski de fond  $*$
- Activité non sportive \*
- $O$  VTC  $*$
- $\bigcirc$  Tricycle  $\ast$

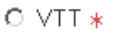

- $O$  Tandem  $*$
- Rando pédestre \*
- $\circ$  Camping  $*$
- O Autre, à préciser \*

Préciser

#### Contexte de l'accident  $C$  gr Type de sortie

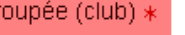

O individuelle (hors  $club)$  \*

Distance parcourue au moment de l'accident

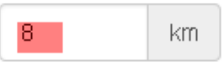

#### Précision éventuelle

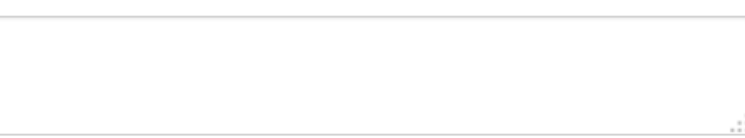

#### **Dommages corporels**

Nature des blessures

A DEFINIR PAR CERTIFICAT MEDICAL

#### Hospitalisation

⊙ Oui \* O Non \*

Durée d'immobilisation

du

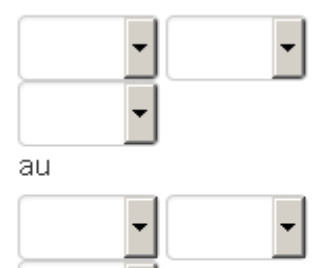

#### **Décès**

- O Oui, cardiovasculaire \*
- Oui, suite blessures \*
- $\odot$  Non  $*$

Pièces justificatives

Aucun fichier sélection Parcourir...

Aucun fichier sélection Parcourir...

Vous devez joindre au dossier le certi blessures, le bulletin d'hospitalisation d'éviction scolaire.

### Dommages matériels

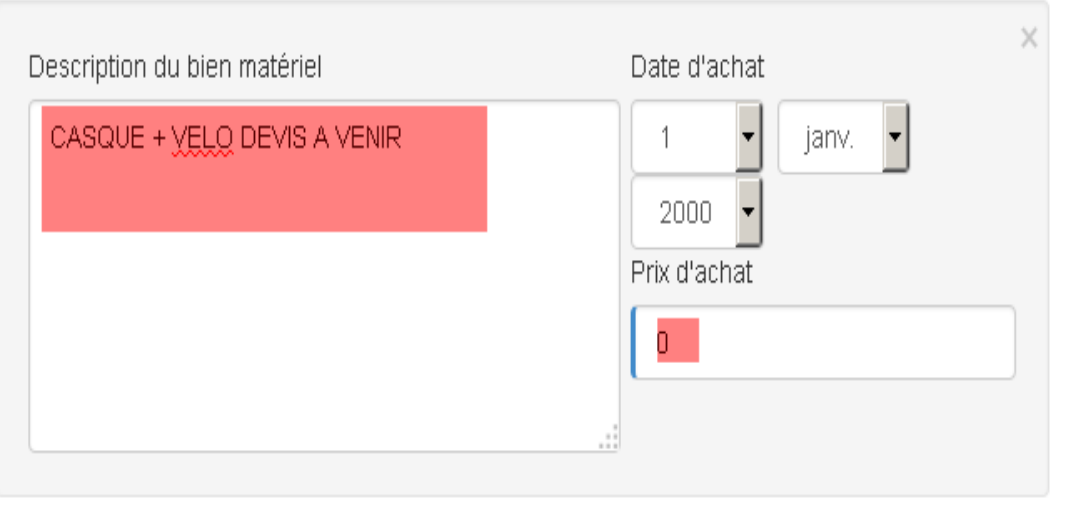

#### Ajouter un dommage

Joindre facture d'achat, photos des dégâts et devis de réparation ou attestation d'irréparabilité.

#### Pièces justificatives

Ajouter un fichier

#### Commission de sécurité FFCT

 $\bigcirc$  Piste cyclable  $*$ 

 $\bigcirc$  Voie verte  $*$ 

O. Double sens.

cycable \*

#### Type de voie

#### $\odot$  Route  $*$

- $O$  Rue  $*$
- $O$  Chemin / Sentier \*
- O Bande cyclable / Accôtement revêtu \*

#### Caractéristiques

○ Rond-point \*  $\bigcirc$  Intersection  $\ast$  $\odot$  Ligne droite  $*$  $\circ$  Virage  $*$ C Entrée / Sortie  $\circ$  Sans objet  $*$ piste cyclable \*

#### Sécurité

Port du gilet jaune

Port du casque

### $\odot$  Oui  $*$  O Non  $*$

#### Infrastructure

 $\bigcirc$  llot central  $\ast$ O Ralentisseur \*

**6** Revêtement défectueux \*

glissante \*

#### Type d'accident

C Chute collective \*

#### Causes

- $O$  Malaise  $*$
- $\bigcirc$  Mécanique  $*$
- O Conditions météo défavorables \*

O Chaussée

A REMPLIR CAR INDISPENSABLE POUR LA FFCT

 $\odot$  Chute individuelle \*

O Plot / Barrière \*

C Largeur de voie

insuffisante \*

 $O$  Gravillons  $*$ 

 $\circ$  Sans objet  $*$ 

 $O$  Inattention  $*$ 

⊙ Infrastructure »

la voie \*

⊙ Sans objet \*

#### **Tiers**

 $O$  Bus  $*$  $O$  Poids lourd  $*$ 

 $O.2$  mues motorisé \*

 $O$  Animal  $*$ 

 $O$  Délit de fuite  $*$ 

#### O Véhicule léger \*

- O Véhicule. agricole  $*$
- $\circ$  Autre cycliste  $*$
- $O$  VAE  $*$
- O Piéton / Roller \*

© Sans objet \*

#### Sens de déplacement du tiers

- O Carrefour (venant de  $droite)$  \*
- $O$  Tiers tourne  $\lambda$ droite  $*$
- Sens opposé \*
- O Entrée de giratoire  $*$
- O Tiers arrêté sur
- 

O Carrefour (venant de

 $q$ auche)  $*$ 

- $O$  Tiers tourne  $\lambda$ gauche  $*$
- $O$  Même sens  $*$
- C Sortie de giratoire  $*$
- C Pietons
	- traversant \*

Suivant >

← Précédent

 $\circ$  Oui \*  $\circ$  Non \*

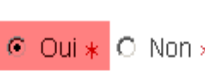

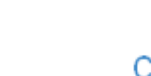

### **3° partie » Tiers et Témoignages »**

### Déclaration d'Accident

### Fédération Française de Cyclotourisme

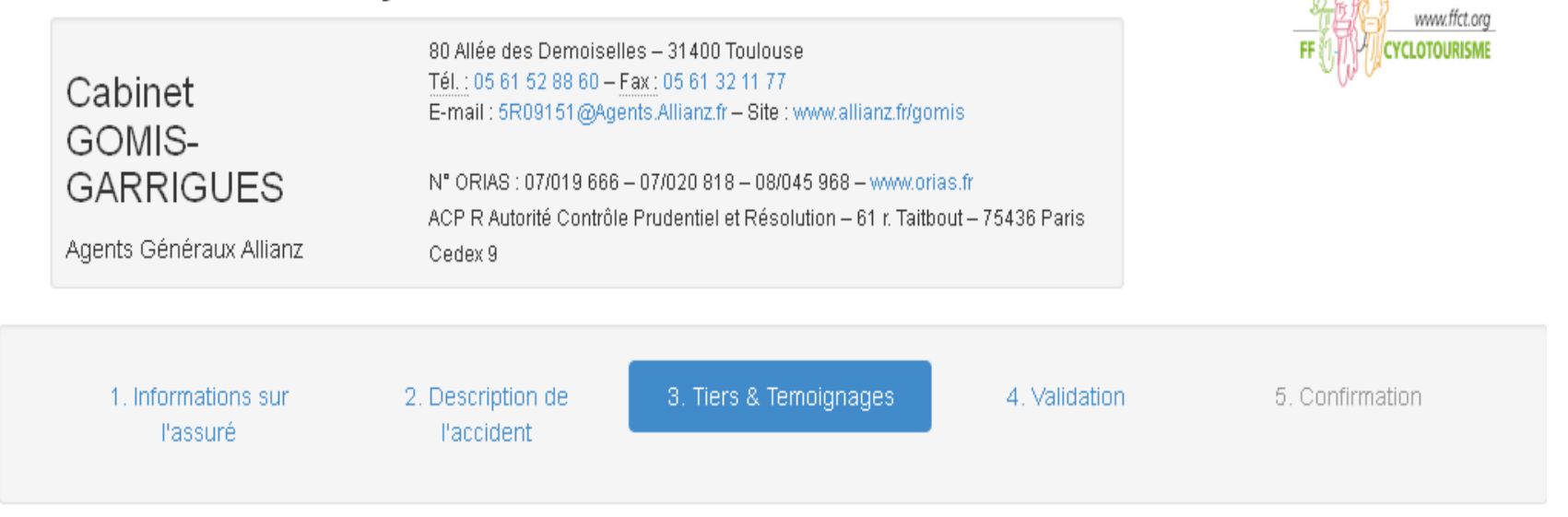

**Allianz** (II)

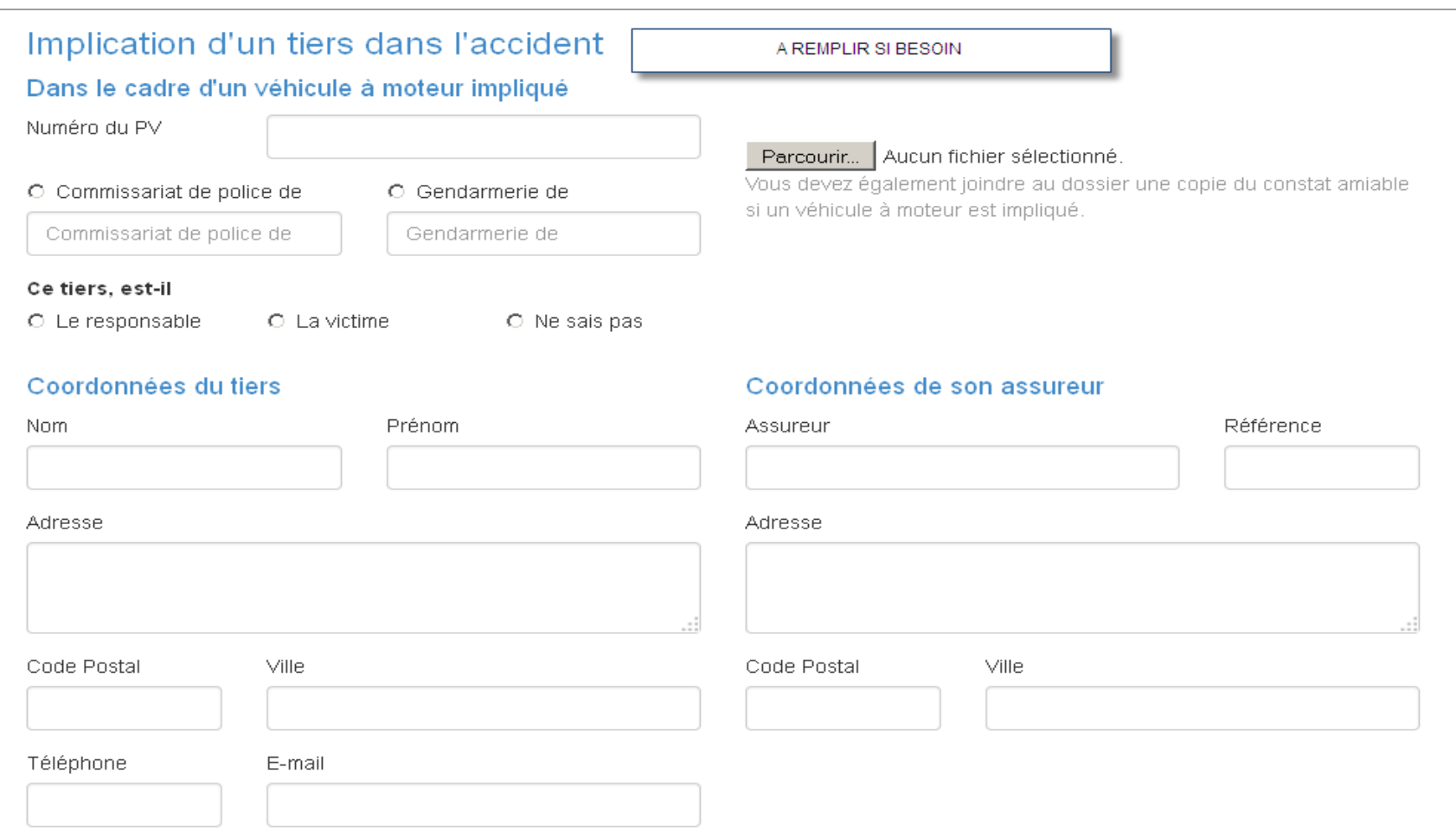

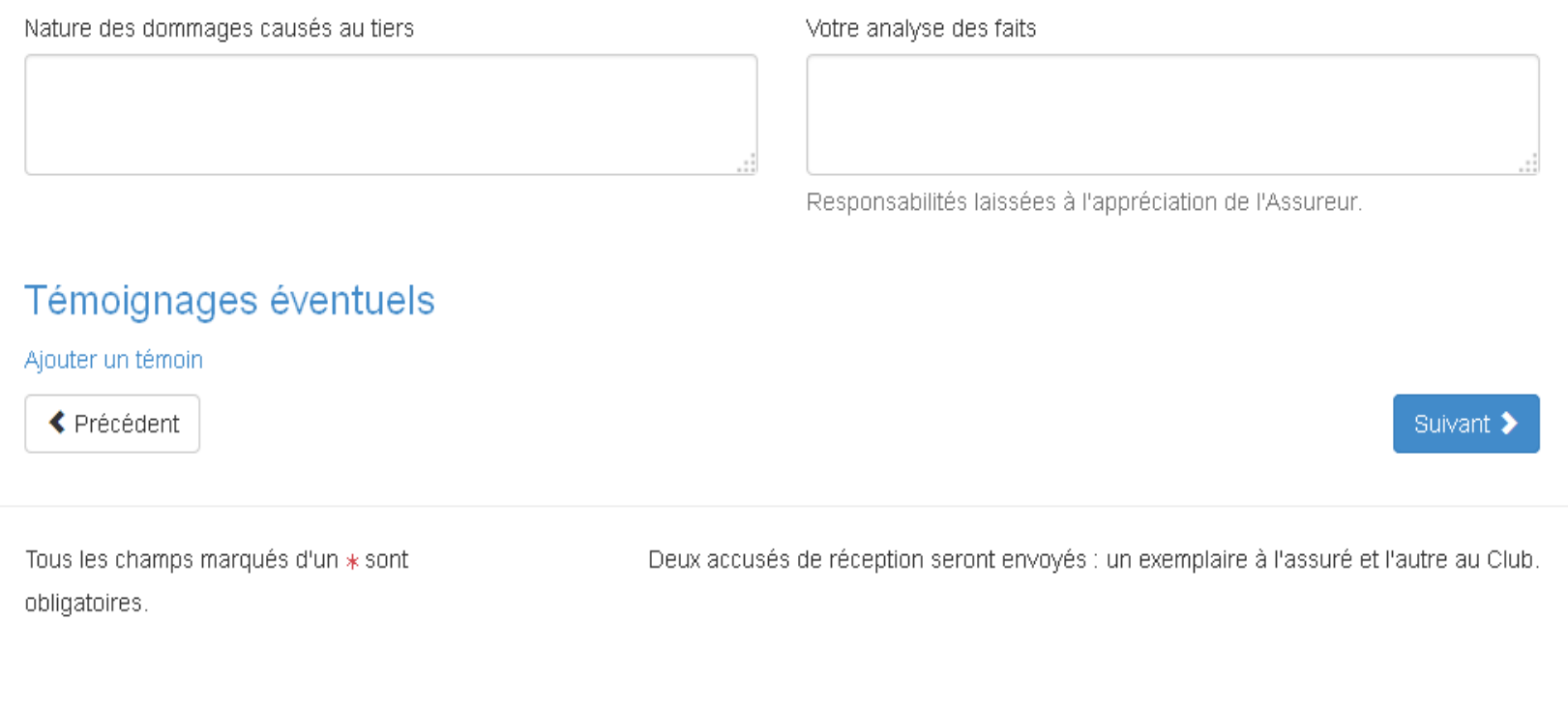

### Validation du déclarant

#### ⊙ L'Assuré ∗

○ Son représentant légal \*

 $\bigcirc$  Le responsable du club  $\ast$ 

 $O$  L'encadrant  $*$ 

← Précédent

Prénom et Nom du déclarant : XXX XXX De de rertifie que les informations contenues dans la présente demande sont exactes et complètes. Confirmer ✔

Tous les champs marqués d'un \* sont obligatoires.

Deux accusés de réception seront envoyés : un exemplaire à l'assuré et l'autre au Club.

### **4° partie « Validation de la déclaration »**

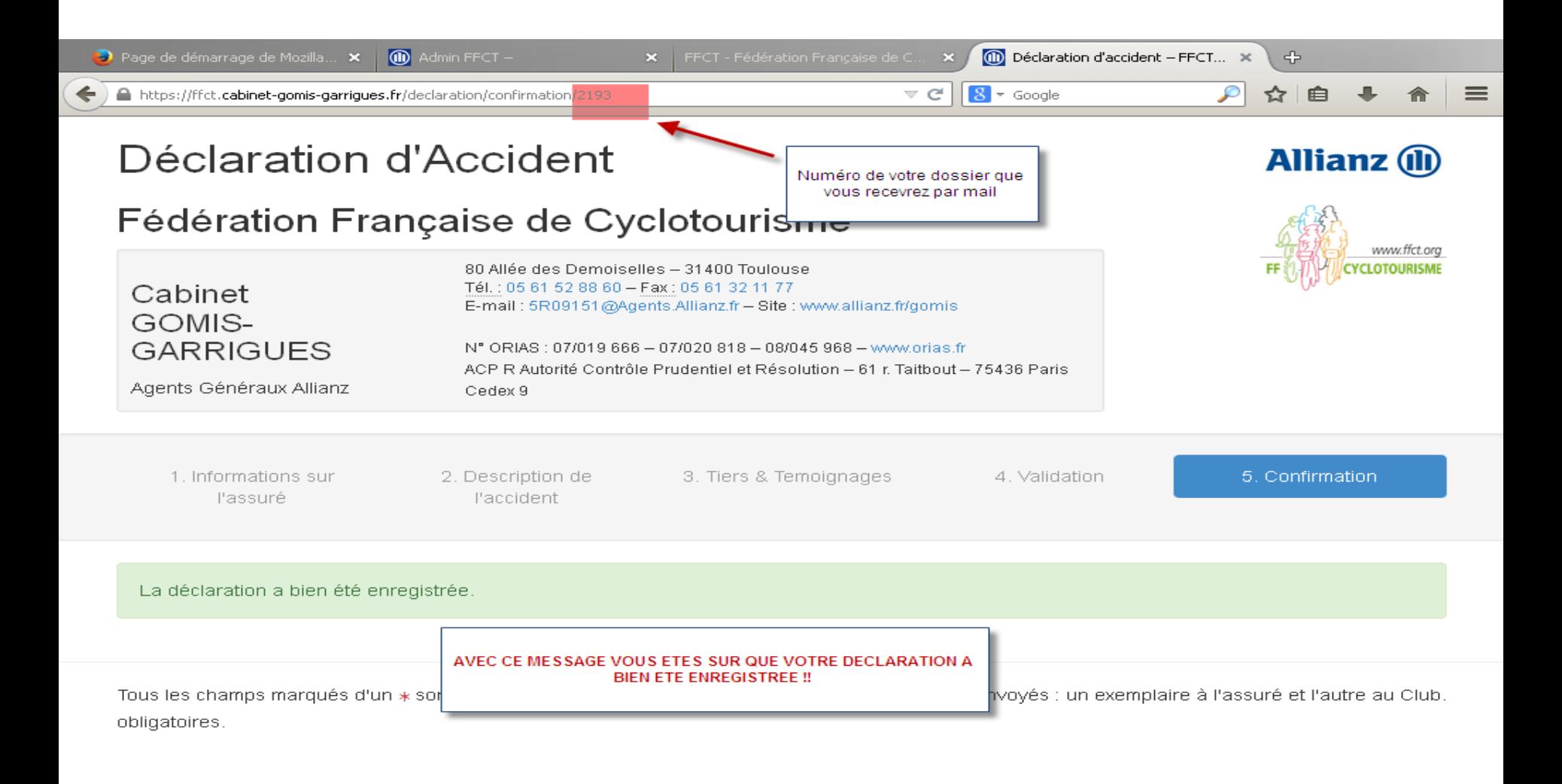

### Les messages d'erreurs

- Si vous avez un message d'erreur ou que vous n'arrivez pas à valider votre déclaration c'est que vous n'avez pas rempli tous les champs de la déclaration.
- Si vous n'avez pas de mail merci de notifier dans la case mail : [neant@neant.com](mailto:neant@neant.com)
- Il est important de tout remplir si il vous manque des informations notifier « communiquer plus tard »